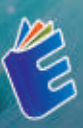

# **JARINGAN** KOMPUTER

Thoyyibah. T. S. Kom. M. Kom.<br>Yan Mitha Djaksana. S. Kom. M. Kom<br>Wasis Haryono. S. Kom. M. Kom. ||

## **JARINGAN** KOMPUTER

Di era globalisasi, pengetahuan telah berkembang dengan pesat, tidak terkecuali ilmu pengetahuan tentang Jaringan. Hal tersebut membuat Jaringan menjadi salah satu subjek yang wajib dipelajari khususnya bagi kalangan yang fokus dibidang tersebut. Sehingga dengan tujuan sebagai media pembelajaran dan pendidikan, maka buku "Jaringan" ini diterbitkan.

Pada buku ini menjelaskan tentang Pengertian Jaringan dan Topologi Jaringan, Cara Kerja Topologi Jaringan, Pengertian Local Area Nework (LAN). Praktek Local Area Network (LAN), Pengertian IPV4 pada Jaringan, Memahami Internetworking 1 RIP, Praktek Internetworking 1 RIP, Konsep Memahami Internetworking II Static, Praktek Internetworking II Static, Definisi Network Utility Tools, Praktek Network Utility Tools, Internetworking III OSPF, Praktek Internetworking III OSPF, Teori Network Cabling, Praktek Network Cabling, Wireless, Praktek Wireless, Network Security, Praktek Network Security, Network Service, Praktek Network Service, IPV6, Praktek IPV6,

Pada setiap bagian buku ini, dilengkapi dengan poin-poin pembelajaran sebagai tujuan dan target belajar. Tidak hanya itu, di dalam buku ini juga dilengkapi dengan evaluasi di setiap akhir bagian yang ada. Bagian tersebut tentunya menjadi salah satu hal penting untuk mengukur tingkat pemahaman dalam Jaringan.Dengan demikian, buku ini menjadi penting adanya bagi mereka khususnya dikalangan pelajar/mahasiswa yang ingin belajar dan mengetahui tentang Jaringan.

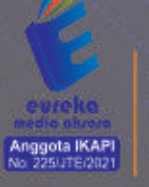

0858 5343 1992 s eurekamediaaksara@gmail.com Jt. Banjaran RT.20 RW.10 Bojongsari - Purbalingga 53362

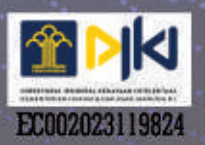

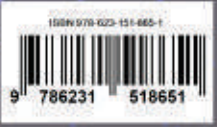

#### **JARINGAN KOMPUTER**

**Thoyyibah. T. S. Kom. M. Kom. Yan Mitha Djaksana. S. Kom. M. Kom. Wasis Haryono. S. Kom. M. Kom.** 

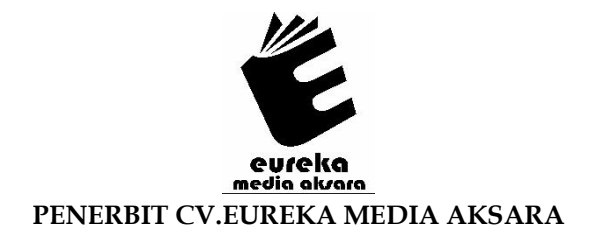

#### **JARINGAN KOMPUTER**

- **Penulis** : Thoyyibah. T. S. Kom. M. Kom. Yan Mitha Djaksana. S. Kom. M. Kom. Wasis Haryono. S. Kom. M. Kom.
- **Desain Sampul** : Eri Setiawan
- **Tata Letak** : Rizki Rose Mardiana
- **ISBN** : 978-623-151-865-1
- **No. HKI** : EC002023119824

#### Diterbitkan oleh : **EUREKA MEDIA AKSARA, NOVEMBER 2023 ANGGOTA IKAPI JAWA TENGAH NO. 225/JTE/2021**

#### **Redaksi:**

Jalan Banjaran, Desa Banjaran RT 20 RW 10 Kecamatan Bojongsari Kabupaten Purbalingga Telp. 0858-5343-1992 Surel : eurekamediaaksara@gmail.com

Cetakan Pertama : 2023

#### **All right reserved**

Hak Cipta dilindungi undang-undang

Dilarang memperbanyak atau memindahkan sebagian atau seluruh isi buku ini dalam bentuk apapun dan dengan cara apapun, termasuk memfotokopi, merekam, atau dengan teknik perekaman lainnya tanpa seizin tertulis dari penerbit.

#### **KATA PENGANTAR**

<span id="page-4-0"></span>Puji syukur kami panjatkan kehadirat Tuhan Yang Maha Esa karena kami dapat menyelesaikan buku ini. Penyusunan buku ini bertujuan untuk memenuhi tugas. Selain itu, penyusunan buku ini juga bertujuan untuk menambah wawasan mengenai "Jaringan". Kami juga mengucapkan terima kasih kepada semua pihak yang terkait telah membimbing dan memberikan support sehingga penyusunan buku ini terselesaikan. Buku ini terdiri beberapa bab, dimana setiap bab terdapat contoh soal terkait dengan Jaringan.

Akhirnya kami menyadari bahwa buku ini sangat jauh dari kesempurnaan. Oleh karena itu, dengan segala kerendahan hati, kami menerima kritik dan saran agar penyusunan buku selanjutnya menjadi lebih baik. Untuk itu kami mengucapkan banyak terima kasih dan semoga karya tulis ini bermanfaat untuk kami dan untuk pembaca.

Tangerang Selatan, 10 November 2023

Penulis

#### **PENGANTAR PENERBIT**

<span id="page-5-0"></span>Ilmu pengetahuan dewasa ini telah berkembang dengan sangat pesat, terlebih ilmu pengetahuan teknologi, komunikasi dan jaringan. Dalam perkembangannya tersebut, bahkan telah menjadikan teknologi, komunikasi dan jaringan menjadi suatu komoditi tersendiri. Bisa kita lihat berbagai komoditas media komunikasi modern pun bermunculan. Komunikasi pun bertransformasi menjadi komunikasi *online* atau komunikasi modern. Selain itu berbagai macam informasi pun dapat dengan mudah kita peroleh melalui media komunikasi jaringan internet. Di dalam teori media klasik, Mc Luhan menyebut keadaan tersebut sebagai *global village.*

Dunia saat ini semakin terhubung oleh jaringan-jaringan kompleks yang membentang melintasi benua dan samudra. Di era di mana informasi adalah kekuatan, pemahaman tentang jaringan komputer menjadi suatu keharusan. Buku ini, berjudul "Memahami Jaringan Komputer: Teori dan Praktik", hadir sebagai panduan komprehensif untuk membimbing pembaca melalui kerumitan jaringan komputer modern.

Dalam buku ini, kami mencoba mengurai kompleksitas jaringan komputer dengan bahasa yang sederhana dan pendekatan yang sistematis. Kami memulai perjalanan ini dengan membahas dasar-dasar jaringan, memberikan pemahaman yang kokoh tentang konsep-konsep seperti protokol, topologi, dan keamanan jaringan. Kami kemudian melangkah lebih jauh ke dalam topik-topik canggih seperti jaringan nirkabel, keamanan informasi, dan komputasi awan.

Salah satu fitur unik buku ini adalah pendekatan kami yang berbasis pada studi kasus. Kami membawa pembaca melalui perjalanan dunia nyata di mana konsep-konsep teoritis diterapkan dalam skenario-skenario kehidupan nyata. Kami percaya bahwa memahami bagaimana jaringan komputer digunakan dalam situasi praktis adalah kunci untuk menguasai ilmu ini.

Kami ingin mengucapkan terima kasih kepada semua yang telah berkontribusi dalam pembuatan buku ini, dari tim penulis hingga penguji dan editor. Tanpa kerjasama mereka, buku ini tidak akan menjadi kenyataan. Kami juga berterima kasih kepada pembaca, yang kami harapkan akan menemukan buku ini bermanfaat dan menginspirasi.

Akhirnya, kami mengajak pembaca untuk menjelajahi dunia jaringan komputer melalui halaman-halaman buku ini. Semoga buku ini tidak hanya memberikan pengetahuan yang berharga, tetapi juga membangun dasar yang kuat untuk menjelajahi dunia yang terus berkembang dari teknologi jaringan komputer.

Dengan demikian, terbitnya buku ini semoga mampu menjadi media belajar yang dapat membantu dalam memahami ilmu pengetahuan tentang Jaringan.

Rebut Perubahan dengan Membaca!

<span id="page-7-0"></span>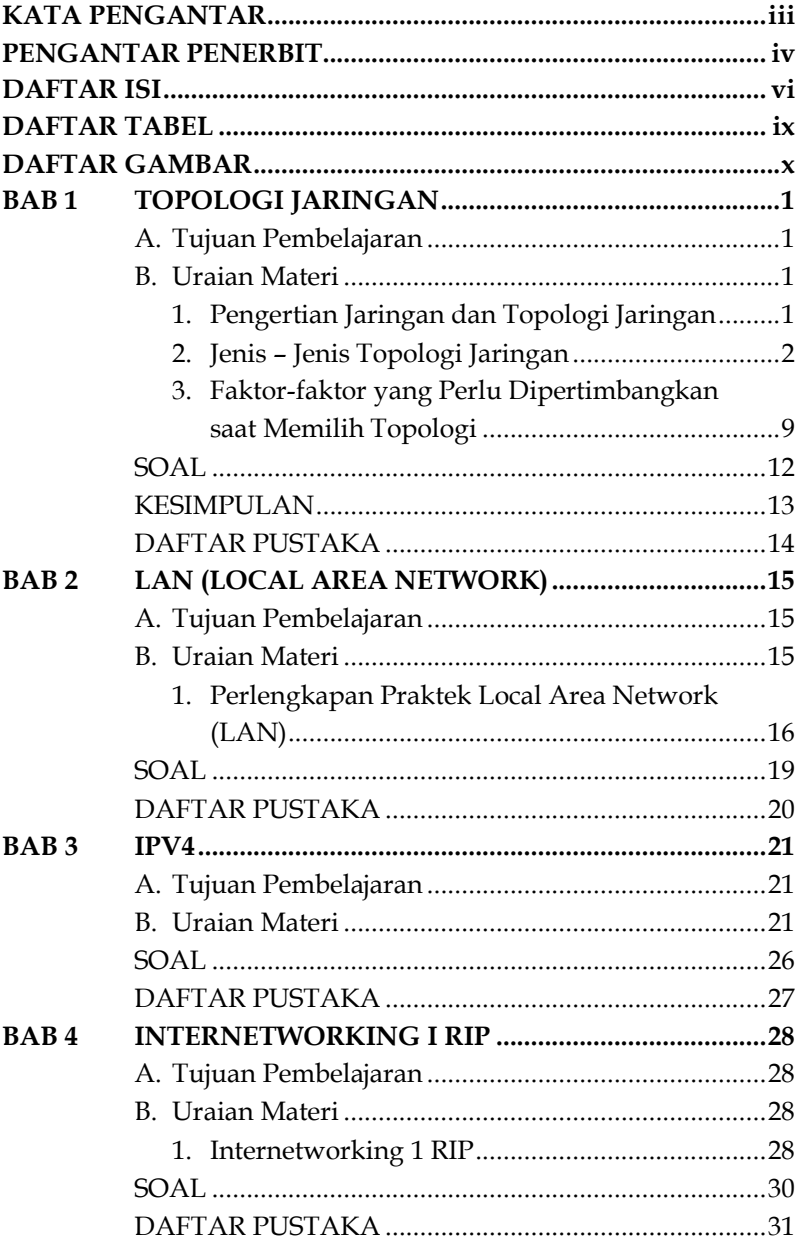

#### **DAFTAR ISI**

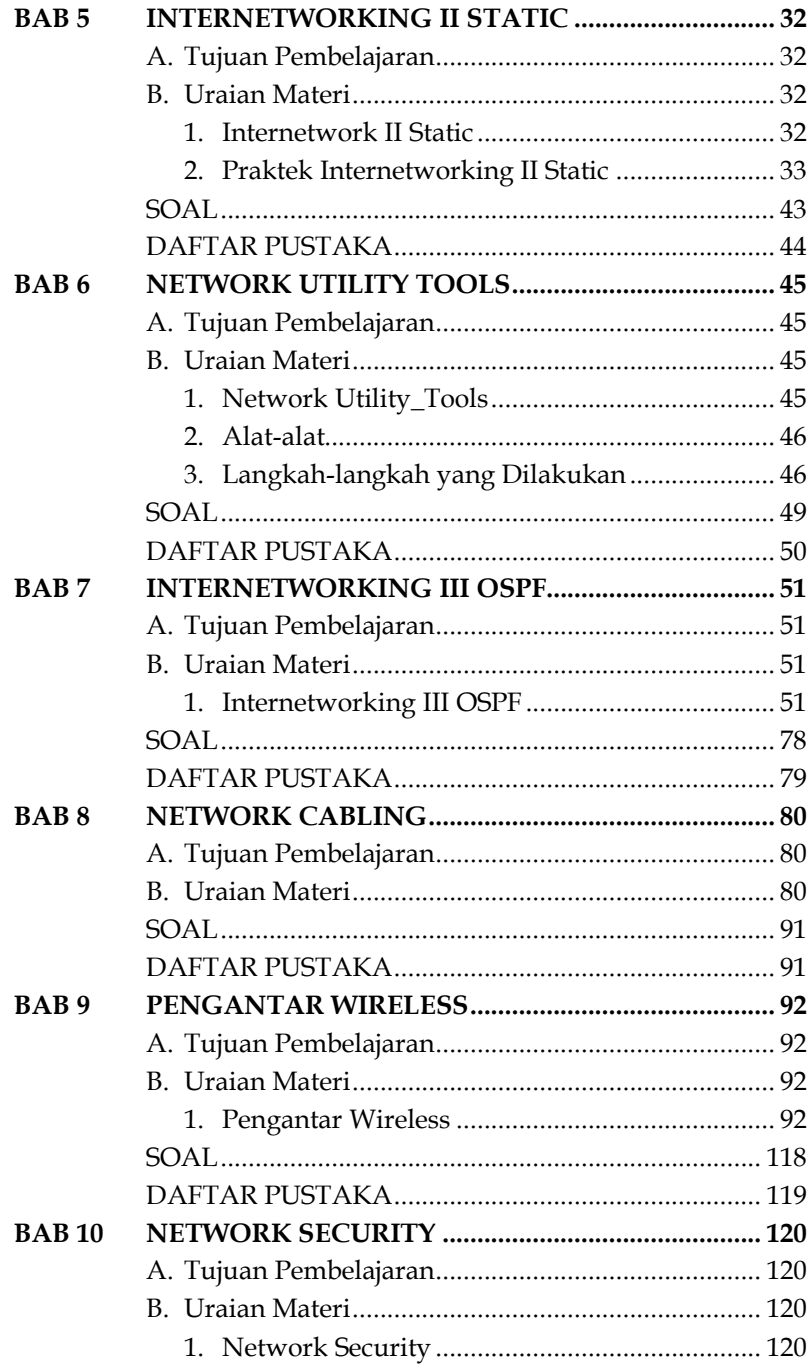

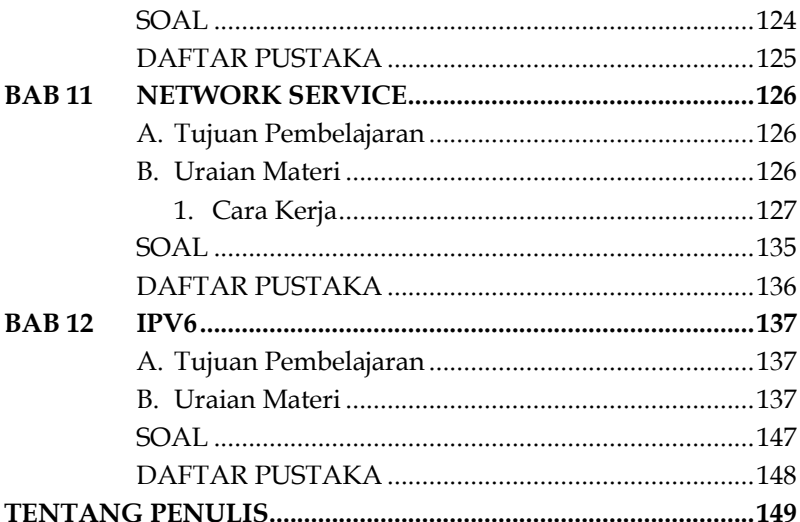

#### **DAFTAR TABEL**

<span id="page-10-0"></span>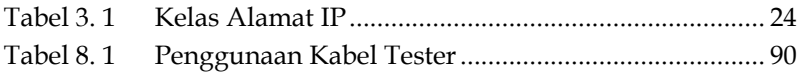

#### **DAFTAR GAMBAR**

<span id="page-11-0"></span>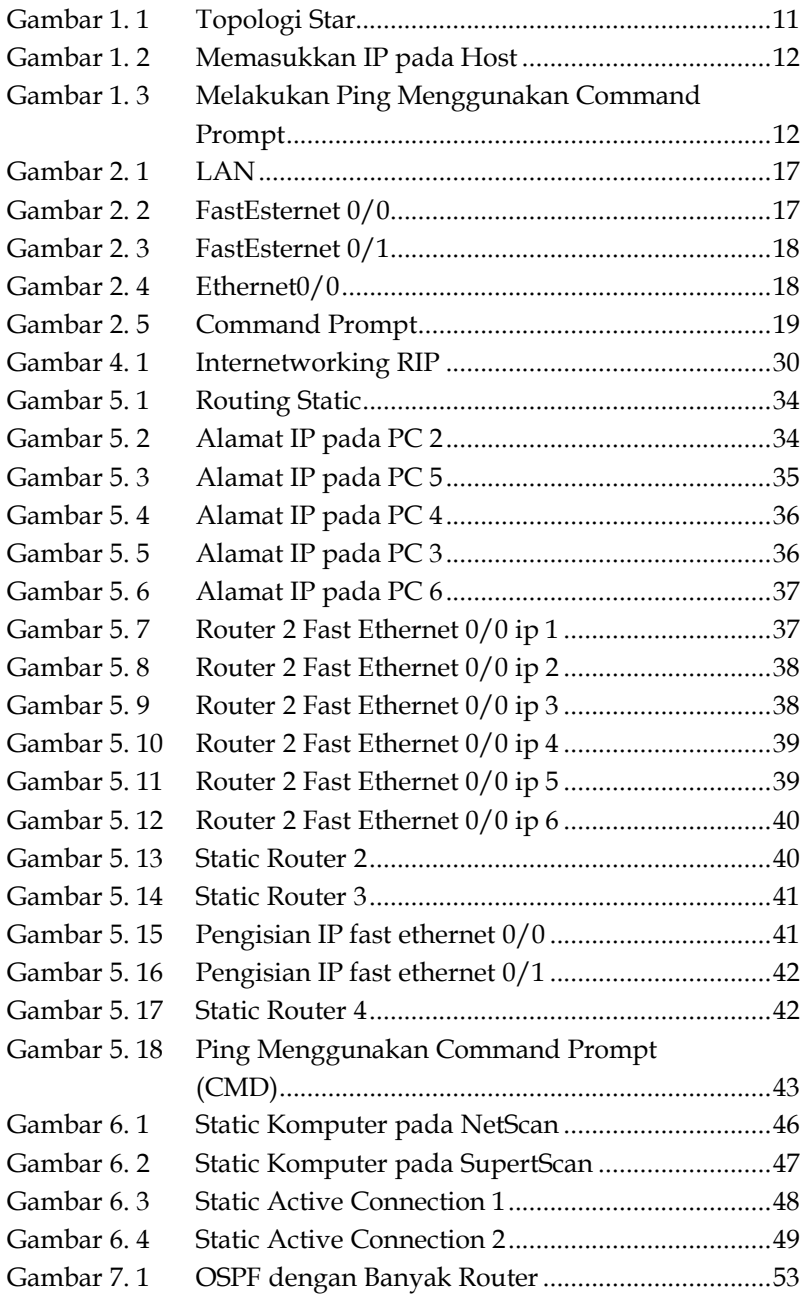

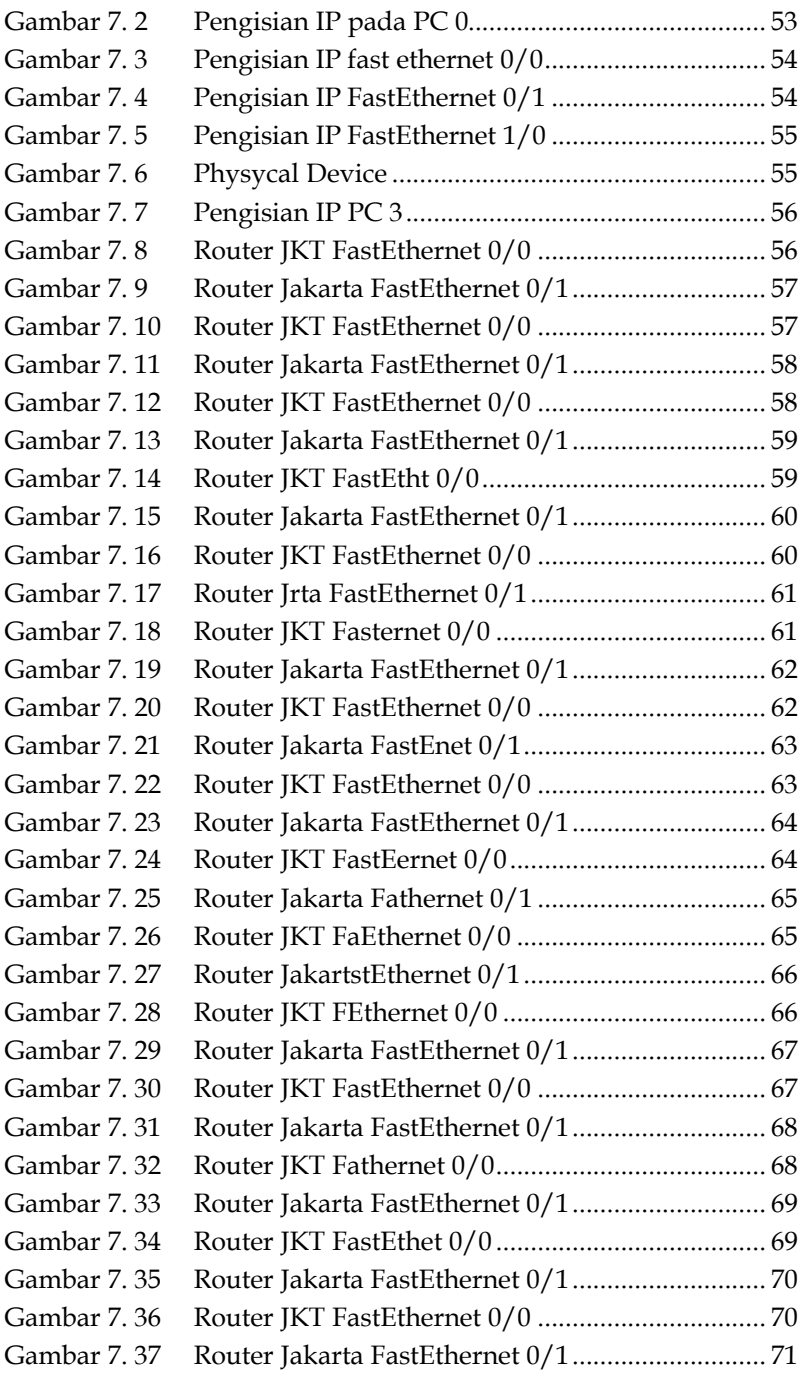

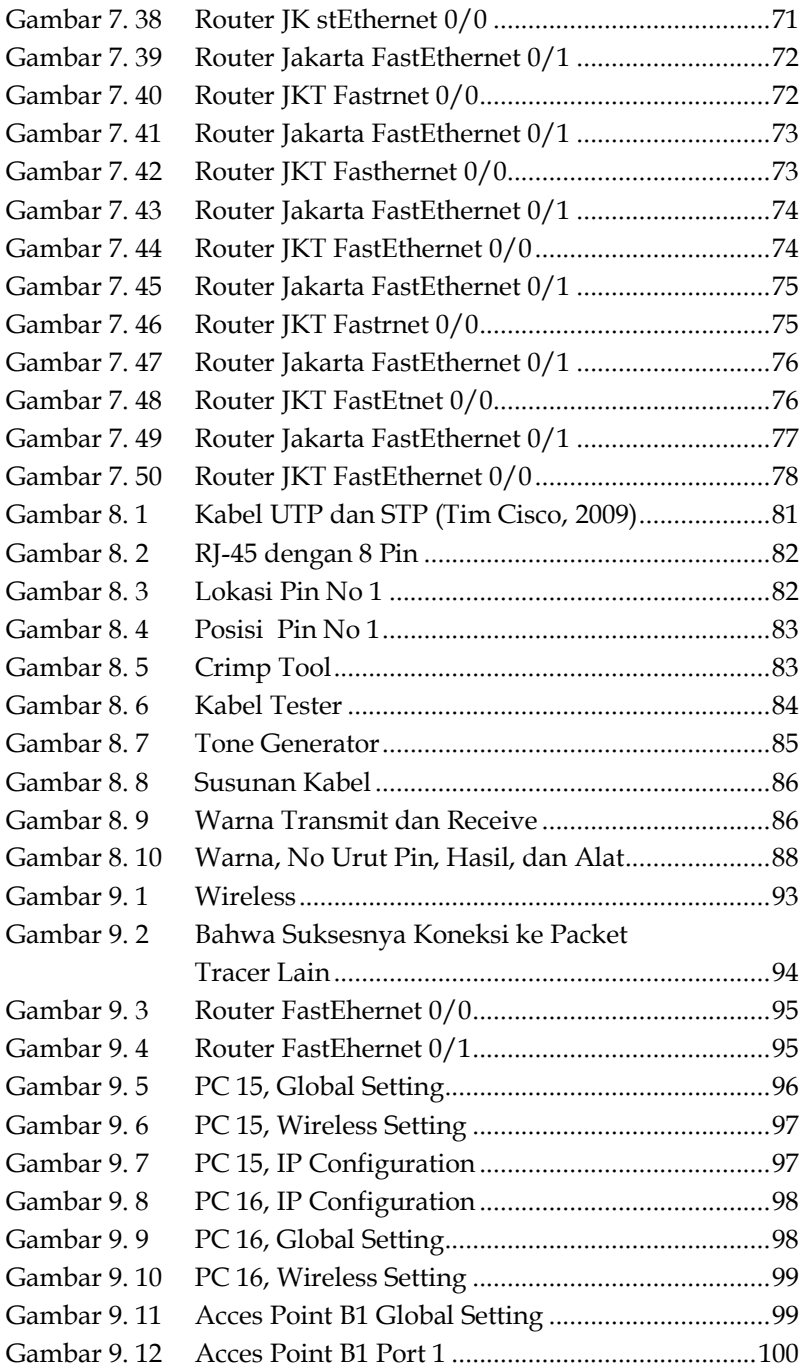

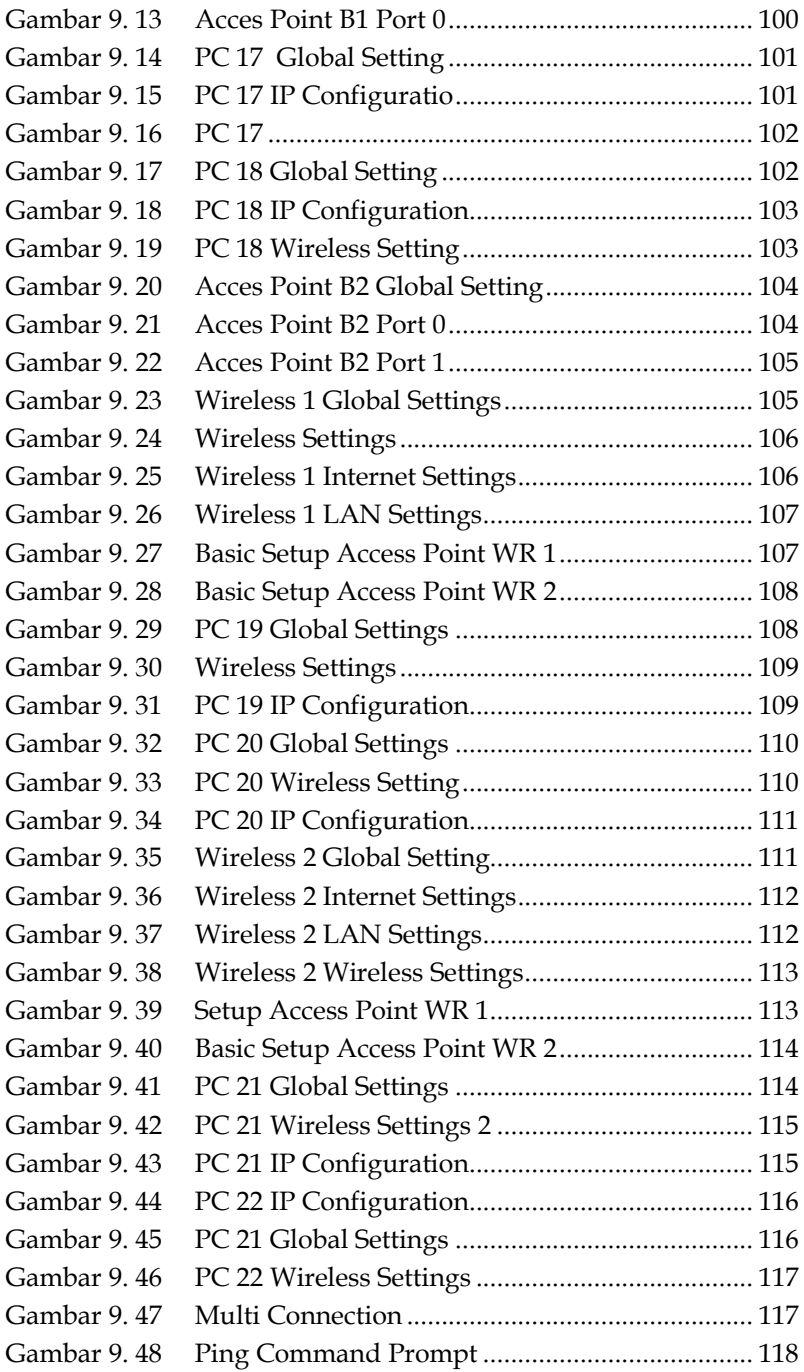

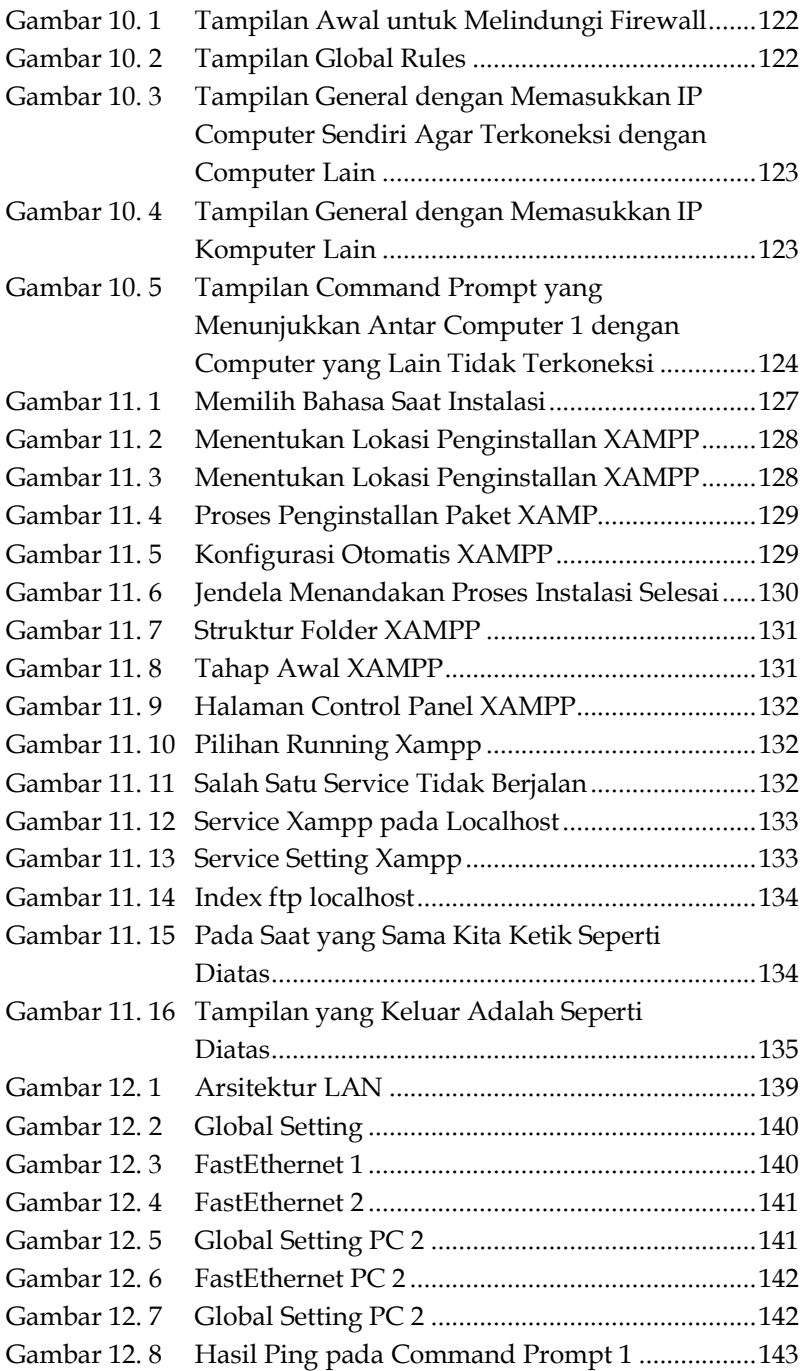

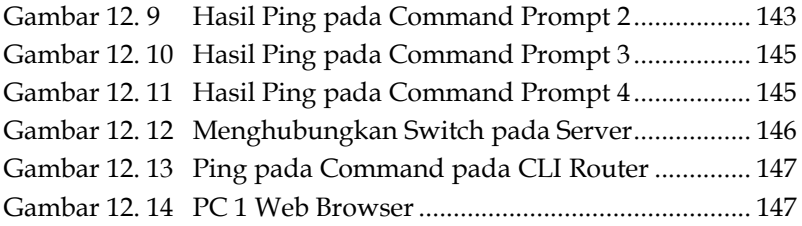

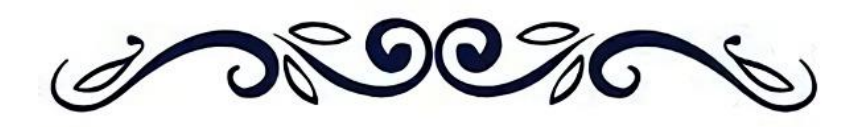

#### **JARINGAN KOMPUTER**

**Thoyyibah. T. S. Kom. M. Kom. Yan Mitha Djaksana. S. Kom. M. Kom. Wasis Haryono. S. Kom. M. Kom.** 

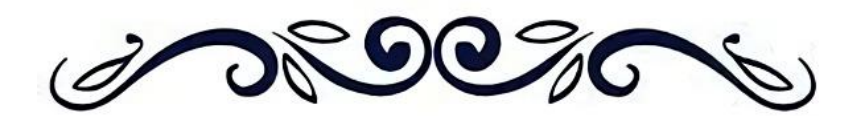

## <span id="page-18-0"></span>**BAB 1 TOPOLOGI JARINGAN**

#### <span id="page-18-1"></span>**A. Tujuan Pembelajaran**

Pada pertemuan ini akan dijelaskan pengetahuan dasar *(basic science*) tentang definisi Topologi Jaringan. Anda harus mampu :

- 1. Mengetahui Jenis-jenis Jaringan dan topologi jaringan
- 2. Mengetahui Praktek Topologi Jaringan

#### <span id="page-18-2"></span>**B. Uraian Materi**

**Tujuan Pembelajaran 1**  Pengertian Jaringan dan Topologi Jaringan

#### <span id="page-18-3"></span>**1. Pengertian Jaringan dan Topologi Jaringan**

Konsep asli jaringan komputer adalah proses komputer dimana komputer lain terhubung dan bekerja sama atau berkomunikasi. Pada awalnya hanya ada 2 komputer yang terhubung ke komputer lain, sehingga disebut *point-to-point*. Setelah berkembang pesatnya teknologi, tidak hanya 2 komputer yang saling terhubung, tetapi bisa lebih dari dua atau lebih, yang disebut jaringan komputer. Konsep jaringan komputer tidak sama dengan komunikasi biasa, dimana banyak komputer yang dihubungkan dengan kabel sehingga setiap komputer dapat saling bertukar data. Namun saat ini, jaringan komputer tidak lagi bergantung pada kabel (Handojo A et al. 2002).

Jaringan komputer ini memungkinkan setiap komputer yang terhubung dengannya dapat bertukar data,

- <span id="page-19-0"></span>Handojo A, Andjarwirawan J, Setyawan E, Kristianto L. 2002. Pembangunan Jaringan Komputer Nirkabel dengan FreeBSD Sebagai Gateway. Jurnal Informatika. vol.3,No. 2: 96-103
- Kurniawan, M. T., Nurfajar, A., Dwi, O., & Yunan, U. (2016). *Desain Topologi Jaringan Kabel Nirkabel PDII- LIPI dengan Cisco Three-Layered Hierarchical menggunakan NDLC*. *4*(1).
- [http://makalahtugasku.blogspot.com/2013/09/makalah](http://makalahtugasku.blogspot.com/2013/09/makalah-topologi-jaringan.html)[topologi-jaringan.html](http://makalahtugasku.blogspot.com/2013/09/makalah-topologi-jaringan.html)
- [http://www.nesabamedia.com/2015/04/topologi-jaringan](http://www.nesabamedia.com/2015/04/topologi-jaringan-komputer.html)[komputer.html](http://www.nesabamedia.com/2015/04/topologi-jaringan-komputer.html)
- Romadhondaru, R. J., & Basuki, A. (2022). *Visualisasi Topologi Jaringan berdasarkan Data Routing Border Gateway Protocol*. *6*(9), 4329–4338.

### <span id="page-20-0"></span>**BAB 2 LAN (LOCAL AREA NETWORK)**

#### <span id="page-20-1"></span>**A. Tujuan Pembelajaran**

Pada pertemuan ini akan dijelaskan pengetahuan tentang media transmisi yang digunakan pada komunikasi data. Anda harus mampu :

- 1. Mengetahui pengertian LAN (Local Area Network)
- 2. Praktikum Local Area Network

#### <span id="page-20-2"></span>**B. Uraian Materi**

**Tujuan Pembelajaran 1**  Pengertian Local Ares Network (LAN)

Local Ares Network (LAN) adalah jaringan milik pribadi di dalam gedung atau kampus yang berukuran hingga beberapa kilometer. Jaringan area lokal sering digunakan untuk menghubungkan komputer pribadi dan workstation di kantor perusahaan atau pabrik untuk berbagi sumber daya (seperti printer, pemindai) dan bertukar data. Jaringan area lokal dapat dibedakan dari jenis jaringan lain berdasarkan tiga karakteristik, yaitu ukuran, teknologi transmisi, dan topologi. Ukuran jaringan lokal terbatas, yang berarti bahwa waktu propagasi keadaan yang merugikan terbatas dan diketahui sebelumnya, yang memungkinkan penggunaan jenis model tertentu. Ini juga memfasilitasi manajemen jaringan. LAN sering menggunakan teknologi transmisi kabel tunggal. LAN tradisional beroperasi pada 10-100 Mbps (megabit per detik), latensi rendah (puluhan mikrodetik), dan memiliki tingkat kesalahan yang rendah. LAN

- <span id="page-21-0"></span>Arifin, J. (2013). *Perancangan Jaringan LAN dan WLAN Berbasis Mikrotik Pada Sekolah Menengah Kejuruan*. *02*(September), 17–  $22.$
- [http://hirtanto.blogspot.com/2015/02/pengertian-transmisi](http://hirtanto.blogspot.com/2015/02/pengertian-transmisi-data.html)[data.html](http://hirtanto.blogspot.com/2015/02/pengertian-transmisi-data.html)
- [http://anysluthfia.blogspot.com/2013/04/transmisi-data](http://anysluthfia.blogspot.com/2013/04/transmisi-data-merupakan-proses-untuk.html)[merupakan-proses-untuk.html](http://anysluthfia.blogspot.com/2013/04/transmisi-data-merupakan-proses-untuk.html)
- <http://blog-arul.blogspot.com/2012/01/transmisi-data.html>
- Infotama, J. M. (2013). *ISSN : 1858-2680*. *9*(2).
- Kurniastuti, A. (2001). Mengenal Jaringan LAN. *Jurnal Matematika Dan Komputer*, *4*(3), 130–138.
- Stalling, William. 2010. Komunikasi data dan komputer 1 Edisi.8. Jakarta: Salemba Infotek
- Saputra K. 2011. Analisis Jarak dan Kecepatan Komunikasi Data Serial Asinkron Menggunakan Medium Transmisi Sinar Laser. Jurnal informatika. Vol 11 No. 1.
- Sulistyo W. 2009. Perancangan Reliabilitas Sistem Transmisi Data Pada Protokol UDP (User Datagram Protocol). 1979-2328
- Wincoko. 2006. Perancangan dan Pembuatan Transmisi Data Komputer Pada Monitor Dengan Sistem Wireless. Vol 1 No. 1.

# <span id="page-22-0"></span>**BAB 3**

## **IPV4**

#### <span id="page-22-1"></span>**A. Tujuan Pembelajaran**

Pada pertemuan ini akan dijelaskan pengetahuan tentang IPV4 pada Jaringan Komputerr. Anda harus mampu :

1. Pengertian IPV4 pada Jaringan Komputerr.

#### <span id="page-22-2"></span>**B. Uraian Materi**

#### **Tujuan Pembelajaran 2**

Pengertian IPV4 pada Jaringan Komputerr

Komputer yang saling terhubung dalam jaringan komputer terus berkembang dalam hal skalabilitas, jumlah node dan teknologi yang digunakan, sehingga diperlukan pemanfaatan jaringan yang baik untuk memastikan jaringan selalu tersedia. Namun, terdapat banyak masalah dalam manajemen jaringan, termasuk masalah keamanan dan alamat jaringan (Sugiyono, 2016). Alamat IP versi 4 (sering disebut alamat IPv4) adalah jenis alamat jaringan yang digunakan oleh protokol jaringan TCP/IP yang menggunakan protokol IP versi 4. Ini memiliki panjang total 32 bit dan secara teoritis dapat mengalamatkan hingga 4 miliar komputer host . di seluruh dunia. Contoh alamat IP untuk versi 4 adalah 192.168.0.3.

Alamat IP versi 4 direpresentasikan dalam format desimal bertitik, dibagi menjadi empat oktet 8-bit. Beberapa buku referensi memiliki format w.x.y.z. Karena setiap oktet panjangnya 8 bit, nilainya berkisar dari 0 hingga 255 (walaupun

<span id="page-23-0"></span>Sugiyono. 2016. Sistem Keamanan Jaringan Komputer Menggunakan Metode Watchguard Firebox pada PT Guna Karya Indonesia. Jurnal CKI On SPOT. Vol. 9, No. 1:1979-7044

### <span id="page-24-0"></span>**BAB**   $\overline{4}$ **INTERNETWORKING I RIP**

#### <span id="page-24-1"></span>**A. Tujuan Pembelajaran**

Pada pertemuan ini akan dijelaskan pengetahuan tentang Internetworking RIP. Anda harus mampu :

- 1. Memahami Internetworking RIP
- 2. Praktek Internetworking RIP

#### <span id="page-24-2"></span>**B. Uraian Materi**

#### **Tujuan Pembelajaran 2**

Memahami Internetworking RIP

#### <span id="page-24-3"></span>**1. Internetworking 1 RIP**

Pengertian jaringan komputer adalah suatu jaringan komunikasi data yang terdiri dari banyak komputer yang dihubungkan oleh jalur transmisi dan perangkat komunikasi yang membentuk suatu sistem. (Jogiyanto, 2008). Pada Karakteristik RIP mendukung jaringan Point to point, point to multipoint dan jaringan multiakses. Kelebihn utama dari OSPF adalah dapat dengan cepat mendeteksi perubahan yang terjadi dijaringan dan menjadikan routing kembali konvergen dalam waktu singkat dengan sedikit pertukaran data, lambat mengetahui perubahan jaringan dan menggunakan metrik tunggal. RIP adalah protocol yang menggunakan algoritma distance vector, kelemahan algoritma distance vector adalah lambat dalam mengetahui perubahan jaringan dan dapat menimbulkan routing loop, routing loop adalah suatu kondisi ketika kedua router

- <span id="page-25-0"></span>Edward, J., & Bramante, R. (2009). Networking Self Teaching Guide. Indianapolis: Willey Publishing.
- Jogiyanto, H. (2008). Metodologi Penelitian Sistem Informasi. Jogjakarta: CV Andi.

## <span id="page-26-0"></span>**BAB 5 INTERNETWORKING II STATIC**

#### <span id="page-26-1"></span>**A. Tujuan Pembelajaran**

Pada pertemuan ini akan dijelaskan pengetahuan tentang Internetworking II Static. Anda harus mampu :

- 1. Memahami konsep Internetworking II Static
- 2. Memahami Praktek Internetworking II Static

#### <span id="page-26-2"></span>**B. Uraian Materi**

#### **Tujuan Pembelajaran 1:**

Konsep Internetworking II Static

#### <span id="page-26-3"></span>**1. Internetwork II Static**

Rute statis adalah rute atau jalur khusus yang ditentukan pengguna untuk meneruskan paket dari sumber ke tujuan. Administrator sistem mengonfigurasi rute ini untuk mengontrol perilaku perutean IP dari "Internet". Rute statis menjadi sangat penting ketika perangkat lunak Cisco IOC tidak dapat membuat rute ke tujuan tertentu. Rute statis juga sangat berguna untuk membuat "gateway" untuk semua paket yang tidak dapat "dirutekan". (rute bawaan). Rute statis biasanya digunakan untuk merutekan dari jaringan ke "jaringan rintisan" (jaringan tanpa jaringan lain di belakangnya). "Jaringan kosong" (terkadang disebut "simpul daun") adalah jaringan yang hanya dapat diakses oleh satu rute. Rute statis sering digunakan sebagai satu-satunya jalur ke dan dari jaringan rintisan. Catatan. Rute statis dapat digunakan untuk terhubung ke jaringan yang tidak

<span id="page-27-0"></span>Ulfa M, Fatoni. 2017. Analisis Perbandingan Penerapan Satic Routing pada IPV4 dan IPV6. Jurnal MATRIK Vol 19. No. 2. 177-186.

## <span id="page-28-0"></span>**BAB 6 NETWORK UTILITY TOOLS**

#### <span id="page-28-1"></span>**A. Tujuan Pembelajaran**

Pada pertemuan ini akan dijelaskan pengetahuan tentang Network Utlity Tools. Anda harus mampu :

- 1. Memahami Network Utlity Tools
- 2. Memahami Praktek Network Utlity Tools

#### <span id="page-28-2"></span>**B. Uraian Materi**

#### **Tujuan Pembelajaran 1:**

Definisi Network Utlity Tools

#### <span id="page-28-3"></span>**1. Network Utility\_Tools**

Utilitas jaringan adalah program perangkat lunak sederhana yang digunakan untuk menganalisis dan mengkonfigurasi banyak komponen jaringan komputer. Mereka sering kali berfokus pada satu aspek koneksi jaringan atau jenis perangkat. Kebanyakan utilitas jaringan dibuat untuk sistem komputer Unix; namun, saat ini tersedia untuk digunakan di semua sistem operasi. Utilitas Jaringan mempermudah pemeliharaan jaringan Anda dengan memungkinkan Anda memeriksa banyak bagian jaringan Anda, seperti koneksi perangkat dan pengiriman paket. Transmisi Control Protocol (TCP) dan User Datagram Protocol (UDP) berfungsi sebagai dasar untuk jaringan komputer, termasuk World Wide Web (www) (Saroeval M, Bhadola S. 2022).

<span id="page-29-0"></span>Saroeval M, Bhadola S. 2022. Network Utulity Tools Best Practices. Journal Of Emerging Technologies and Innovation Research (JETIR). Volume 9. Issue 9:-2349-5162

## <span id="page-30-0"></span>**BAB 7 INTERNETWORKING III OSPF**

#### <span id="page-30-1"></span>**A. Tujuan Pembelajaran**

Pada pertemuan ini akan dijelaskan pengetahuan tentang Internetworking III OSPF. Anda harus mampu :

- 1. Mengetahui Internetworking III OSPF.
- 2. Mengetahui praktek Internetworking III OSPF

#### <span id="page-30-2"></span>**B. Uraian Materi**

#### **Tujuan Pembelajaran 2**

Internetworking III OSPF

#### <span id="page-30-3"></span>**1. Internetworking III OSPF**

OSPF adalah protokol routing dinamis yang digunakan di lingkungan local node Jogja INHERENT. Perangkat yang berhasil mengaktifkan OSPF antara lain: Router Cisco, Mikrotik versi 3 atau lebih baru, Linux atau FreeBSD dengan quagga terpasang, Juniper J2300. Protokol ini termasuk dalam protokol link state, keuntungan utama dari protokol ini adalah cepat mendeteksi perubahan dan menyebabkan perutean berkumpul kembali dalam waktu singkat dengan sedikit pertukaran data. Perutean ini membangun peta jaringan dalam tiga langkah. Sebagai langkah pertama, setiap router mendeteksi semua tetangganya, kemudian router bertukar informasi, dan router menghitung jarak terpendek ke setiap tujuan. Peta jaringan disimpan dalam database sebagai hasil pertukaran data antar router.OSPF dapat menangani perutean jaringan

<span id="page-31-0"></span>Musril HA. 2017. Penerapan Open Shortest Path Firs (OSPF). JETT (Jurnal Elektro Telekomunikasi Terapan) *Html*

## <span id="page-32-0"></span>**BAB 8**

## **NETWORK CABLING**

#### <span id="page-32-1"></span>**A. Tujuan Pembelajaran**

Pada pertemuan ini akan dijelaskan pengetahuan tentang Network Cabling. Anda harus mampu :

- 1. Memahami Teori Network Cabling
- 2. Memahami Praktek Network Cabling

#### <span id="page-32-2"></span>**B. Uraian Materi**

#### **Tujuan Pembelajaran 1**

Teori Network Cabling

Pengkabelan adalah kombinasi kabel yang digunakan dalam infrastruktur telekomunikasi. Kabel LAN sering digunakan dalam jaringan komputer dan salah satunya adalah kabel UTP. Pengkabelan adalah kombinasi kabel yang digunakan dalam infrastruktur telekomunikasi. Alat dan bahan yang dibutuhkan dalam jaringan komputer Kabel UTP, konektor RJ 45, Kabel Tester (Toresa D, Putra PP, Febriadi B, Handayani S. 2023)

#### **Tujuan Pembelajaran 2**  Praktek Network Cabling

Kabel UTP atau network cabling sebetulnya ada beberapa kategori yaitu dari kategori 1 - 7 yang sering digunakan untuk LAN biasanya kategori 5 atau sering disebut cat-5. Berikut ini kegunaan dari kabel kategori 1 - 7.

1. cat 1: sebelumnya dipakai untuk POST (Plain Old Telephone Service) telephone dan ISDN.

#### **SOAL**

- <span id="page-33-0"></span>1. Ceritakan tentang network cabling ?
- 2. Lakukan praktek network Cabling ?

#### **DAFTAR PUSTAKA**

<span id="page-33-1"></span>[https://afm98.blogspot.com/2019/01/pengkabelan-jaringan](https://afm98.blogspot.com/2019/01/pengkabelan-jaringan-komputer.html)[komputer.html](https://afm98.blogspot.com/2019/01/pengkabelan-jaringan-komputer.html)

- [https://www.google.com/search?sca\\_esv=563665333&sxsrf=AB5s](https://www.google.com/search?sca_esv=563665333&sxsrf=AB5stBhRrcSJyeN8x1hOsDdQaBhHNx3TA:1694160935285&q=pengkabelan+jaringan&spell=1&sa=X&ved=2ahUKEwifq_WlyZqBAxXAwjgGHceiABAQkeECKAB6BAgIEAE) [tBhRrcSJyeN8x1hOsDdQaBhHNx3TA:1694160935285&q=pe](https://www.google.com/search?sca_esv=563665333&sxsrf=AB5stBhRrcSJyeN8x1hOsDdQaBhHNx3TA:1694160935285&q=pengkabelan+jaringan&spell=1&sa=X&ved=2ahUKEwifq_WlyZqBAxXAwjgGHceiABAQkeECKAB6BAgIEAE) [ngkabelan+jaringan&spell=1&sa=X&ved=2ahUKEwifq\\_Wly](https://www.google.com/search?sca_esv=563665333&sxsrf=AB5stBhRrcSJyeN8x1hOsDdQaBhHNx3TA:1694160935285&q=pengkabelan+jaringan&spell=1&sa=X&ved=2ahUKEwifq_WlyZqBAxXAwjgGHceiABAQkeECKAB6BAgIEAE) [ZqBAxXAwjgGHceiABAQkeECKAB6BAgIEAE](https://www.google.com/search?sca_esv=563665333&sxsrf=AB5stBhRrcSJyeN8x1hOsDdQaBhHNx3TA:1694160935285&q=pengkabelan+jaringan&spell=1&sa=X&ved=2ahUKEwifq_WlyZqBAxXAwjgGHceiABAQkeECKAB6BAgIEAE)
- Kusneti.2016.https://anisneti.wordpress.com/2016/10/13/penger tian-pengkabelan-setting-jaringan-komputer/
- Toresa D, Putra PP, Febriadi B, Handayani S. 2023. J-COSCIS: Journal of Computer Science Community Service. Vol. 3. No. 1. E-ISSN : 2774-7581

# <span id="page-34-0"></span>**BAB 9**

## **PENGANTAR WIRELESS**

#### <span id="page-34-1"></span>**A. Tujuan Pembelajaran**

Pada pertemuan ini akan dijelaskan pengetahuan tentang Wireless. Anda harus mampu :

- 1. Mengetahui tentang Wireless
- 2. Mengetahui Praktikum Wireless

#### <span id="page-34-2"></span>**B. Uraian Materi**

#### **Tujuan Pembelajaran 1**

Wireless

#### <span id="page-34-3"></span>**1. Pengantar Wireless**

Wireless atau dalam bahasa [Indonesia](http://id.wikipedia.org/wiki/Indonesia) disebut nirkabel, adala[h teknologi](http://id.wikipedia.org/wiki/Teknologi) yang menghubungkan du[a piranti](http://id.wikipedia.org/wiki/Piranti)  untuk bertukar data tanpa media [kabel.](http://id.wikipedia.org/wiki/Kabel) Jaringan komputer saat ini umumnya masih menggunakan kabel dengan media yang berbeda yaitu wireless dan kabel, sehingga diperlukan suatu alat untuk menggabungkan kedua jaringan tersebut dengan media yang berbeda (Handojo et al 2002). Data dipertukarkan melalui media [gelombang cahaya](http://id.wikipedia.org/w/index.php?title=Gelombang_cahaya&action=edit&redlink=1) tertentu (seperti teknologi [infra merah](http://id.wikipedia.org/wiki/Infra_merah) pada [remote TV\)](http://id.wikipedia.org/w/index.php?title=Remote_TV&action=edit&redlink=1) atau gelombang [radio](http://id.wikipedia.org/wiki/Radio) (seperti [bluetooth](http://id.wikipedia.org/wiki/Bluetooth) pada [komputer](http://id.wikipedia.org/wiki/Komputer) dan [ponsel\)](http://id.wikipedia.org/wiki/Ponsel) dengan [frekuensi](http://id.wikipedia.org/wiki/Frekuensi) tertentu. Kelebihan [teknologi](http://id.wikipedia.org/wiki/Teknologi) ini adalah men[geliminasi](http://id.wikipedia.org/w/index.php?title=Eliminasi&action=edit&redlink=1) penggunaan kabel, yang bisa cukup mengganggu secara [estetika,](http://id.wikipedia.org/wiki/Estetika) dan juga kerumitan [instalasi](http://id.wikipedia.org/w/index.php?title=Instalasi&action=edit&redlink=1)  untuk menghubungkan lebih dari 2 piranti bersamaan. Misalnya: untuk menghubungkan sebuah 1 komputer [server](http://id.wikipedia.org/wiki/Server) 

- <span id="page-35-0"></span>Fajri M. 2016. Simulasi Antrian Paket Data Jaringan Dengan Mekanisme Drop Tail. Jurnal Ilmiah FiFo. Volume VIII.
- Handojo A, Andjarwirawan J, Setyawan E, Kristianto LS. 2002. Pembangunan Jaringan Komputer Nirkabel Dengan Freesd Sebagai Gateway. Jurnal Informatika. Vol. 3, No. 2. 56-103. <http://puslit.petra.ac.id/journals/informatics/>

### <span id="page-36-0"></span>**BAB 10 NETWORK SECURITY**

#### <span id="page-36-1"></span>**A. Tujuan Pembelajaran**

Pada pertemuan ini akan dijelaskan pengetahuan tentang Network Security yang digunakan. Anda harus mampu :

- 1. Mengetahui pengertian Network Security
- 2. Praktikum Network Security

#### <span id="page-36-2"></span>**B. Uraian Materi**

#### **Tujuan Pembelajaran 1**

Network Security

#### <span id="page-36-3"></span>**1. Network Security**

Keamanan jaringan komputer merupakan suatu permasalahan yang patut mendapat perhatian, serta memiliki keamanan dan nilai yang tinggi. Informasi yang dikirimkan melalui jaringan. Dengan meningkatnya penggunaan sistem komputer jaringan, hal itu

Kejahatan dunia maya juga meningkat di seluruh dunia, termasuk di Indonesia. Jenis serangan yang dilakukan berbeda dan melalui banyak tahapan. Salah satu tahap awal serangan adalah pemindaian port. Kemajuan menggunakan beberapa program, seperti Nmap (Network Mapper) untuk memeriksa sisi target/korban, Port mana yang terbuka dan dapat dimanfaatkan untuk serangan lainnya. IDS (sistem deteksi intrusi) kehadirannya untuk memprediksi serangan eksternal, IDS digunakan untuk mendeteksi aktivitas mencurigakan dalam suatu sistem atau jaringan. Penelitian

<span id="page-37-0"></span>Hilmi MAA. Khujaemah E. 2022. Network Security Monitoring With Instrusion Detection System. .Jurnal Teknik Informatika (JUTIF. Vol. 3. No. 2.: 2723-3863

### <span id="page-38-0"></span>**BAB 11 NETWORK SERVICE**

#### <span id="page-38-1"></span>**A. Tujuan Pembelajaran**

Pada pertemuan ini akan dijelaskan pengetahuan tentang Network Service. Anda harus mampu :

- 1. Mengetahui tentang Network Service
- 2. Mengetahui Praktikum Network Service

#### <span id="page-38-2"></span>**B. Uraian Materi**

#### **Tujuan Pembelajaran 1**

Network Service

Network service adalah penyedia layanan yang mencakup perusahaan telekomunikasi, operator data, penyedia layanan internet, penyedia layanan nirkabel, dan operator kabel berkecepatan tinggi. Internet Provider atau lebih dikenal dengan Internet Provider adalah perusahaan yang menyediakan layanan koneksi internet dan layanan terkait lainnya. ISP ini memiliki jaringan domestik dan internasional sehingga pelanggan atau pengguna koneksi yang disediakan ISP dapat terhubung ke Internet global. Jaringan di sini berupa media transmisi yang mampu mengalirkan data, bisa berupa kabel (modem, sewa kabel dan broadband), radio atau VSAT. Komputer harus menggunakan layanan Penyedia Layanan Internet (ISP) untuk terhubung ke Internet. Dengan bantuan layanan ini, kita dapat terhubung ke Internet (online) ketika kita telah menghubungkan komputer kita ke komputer server. Konten dari ISP ini adalah orang dan peralatan yang dibutuhkan

<span id="page-39-0"></span>Budiman E. 2016. Analisis Spasial Data Jaringan Internet Service Provider di Kecamatan Sungai Pinang Kota Samarinda Berbasis Mobile. Jurnal Ilmiah ILKOM. Volume 8. Nomor 1:2087-1716.

## <span id="page-40-0"></span>**BAB 12**

## **IPV6**

#### <span id="page-40-1"></span>**A. Tujuan Pembelajaran**

Pada pertemuan ini akan dijelaskan pengetahuan tentang IPV6. Anda harus mampu :

- 1. Mengetahui IPV6
- 2. Praktikum IPV6

#### <span id="page-40-2"></span>**B. Uraian Materi**

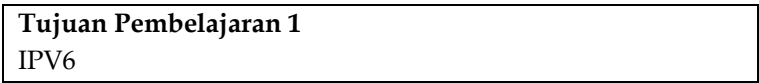

Perubahan dari IPv4 ke IPv6 pada dasarnya terjadi karena beberapa hal yang dikelompokkan dalam kategori berikut :

1. Kapasitas Perluasan Alamat

IPv6 meningkatkan ukuran dan jumlah alamat yang didukung oleh IPv4 dari 32 bit menjadi 128 bit. Peningkatan kapasitas alamat ini digunakan untuk mendukung pertumbuhan hierarki atau grup alamat, untuk meningkatkan jumlah atau volume alamat yang dapat ditetapkan dan dialamatkan ke node, dan untuk menyederhanakan konfigurasi alamat node untuk melakukannya. secara otomatis Skalabilitas juga telah ditingkatkan dalam perutean multicast dengan meningkatkan area cakupan dan jumlah alamat multicast. Selain meningkatkan jumlah kapasitas alamat yang dialokasikan ke node, IPv6 juga memperkenalkan jenis alamat baru, yaitu alamat Anycast. Jenis alamat anycast ini

<span id="page-41-0"></span>Mulyana H. 2013. Perancangan Aplikasi Pemeriksaan IP Address Aktif Pada Jaringan Komputer dengan Metode Pengujian Black Box. Jurnal Techno Nusa Mandiri. Vol X. No. 1.

#### **TENTANG PENULIS**

#### <span id="page-42-0"></span>**Thoyyibah. T. S. Kom. M. Kom.**

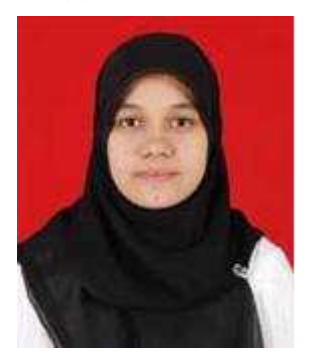

Thoyyibah. T. S. Kom. M. Kom. Lulus S1 di Program Studi Teknik Informatika Fakultas Sains dan Teknologi tahun 2011. Lulus S2 di IPB tahun 2014. Lulus S3 di BINUS tahun 2023. Saat ini adalah dosen tetap Universitas Pamulang. Mengampu mata kuliah Komunikasi Data, Jaringan, Automata, Kecerdasan Buatan, Logika Informatika dll. Aktif menulis artikel di berbagai jurnal ilmiah. Beberapa kali

menjadi pemakalah seminar prosiding nasional dan Internasional.

#### **Yan Mitha Djaksana. S. Kom. M. Kom.**

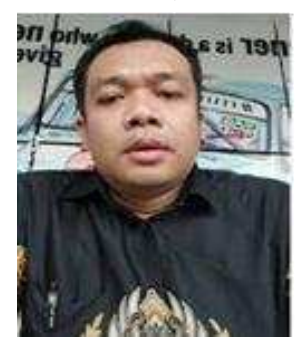

Yan Mitha Djaksana, lulus D3 di Politeknik Telkom Bali, S1 STMIK Denpasar, S2 STMIK Eresha. Saat ini menjadi dosen tetap Universitas Pamulang, mengampu mata kuliah Algoritma pemrograman, Rekayasa Perangkat Lunak, dll aktif menjadi reviewer beberapa jurnal bereputasi.

#### **Wasis Haryono. S. Kom. M. Kom.**

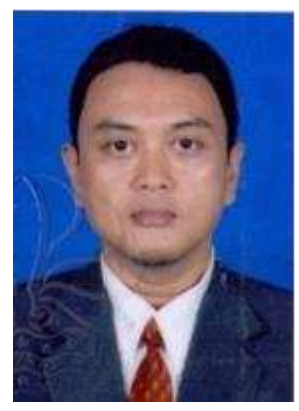

Wasis Haryono. S. Kom. M. Kom. Lulus S1 di Program Studi Teknik Informatika tahun 2009. Lulus S2 di ERESHA UNPAM tahun 2014. Saat ini adalah dosen tetap Universitas Pamulang. Mengampu mata kuliah Komunikasi Data, Keamanan jaringan dll. Aktif menulis artikel di berbagai jurnal ilmiah. Pernah tampil pada seminar prosiding nasional.

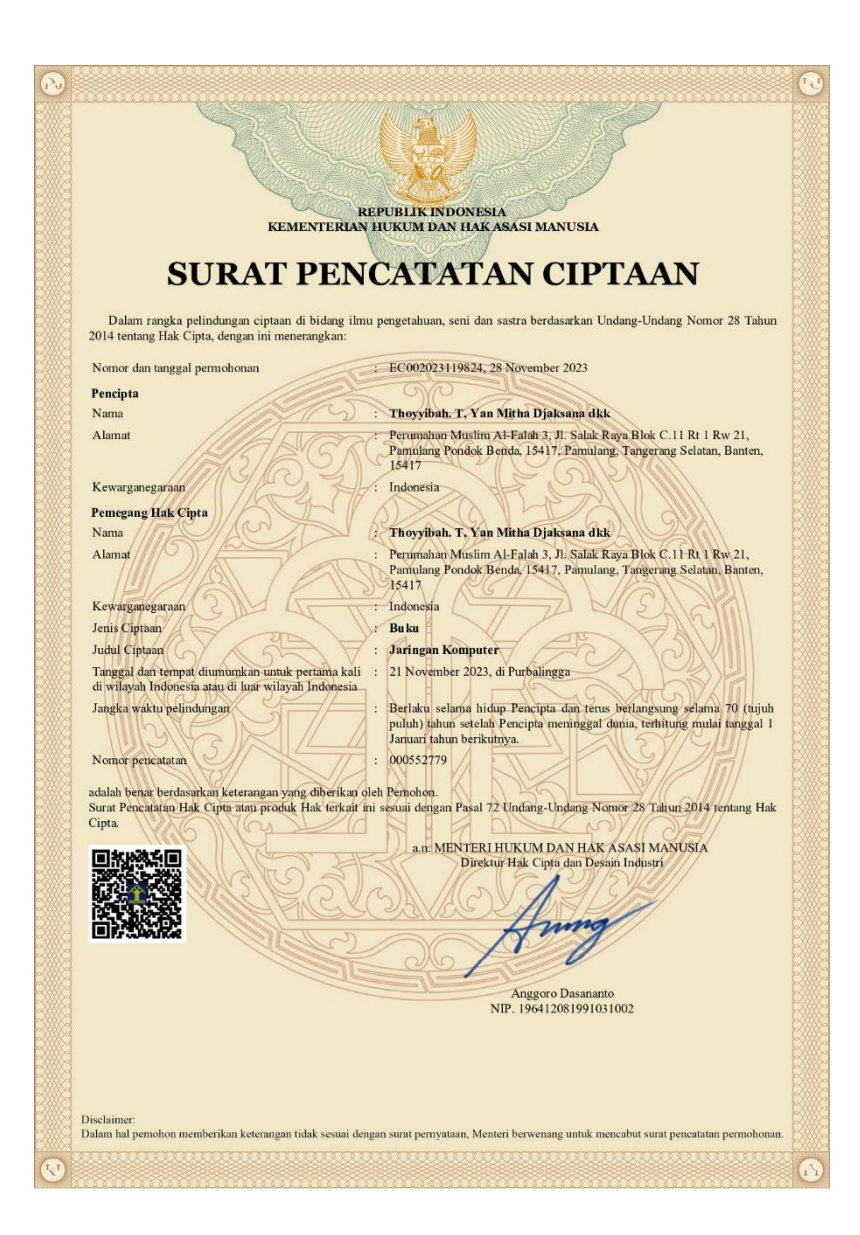